# 1<sup>ère</sup> S1

# **Devoir pour le vendredi 16 mars 2012**

**I. L'objectif de cet exercice est de démontrer quelques relations métriques dans un triangle rectangle (en dehors du théorème de Pythagore) en utilisant le produit scalaire.**

Soit ABC un triangle rectangle en A. On note H le pied de la hauteur issue de A.

1°) Démontrer, en considérant le produit scalaire BA · BC  $\overrightarrow{BA} \cdot \overrightarrow{BC}$ , que l'on a :  $BA^2 = BH \times BC$  (1). Démontrer également que l'on a :  $CA^2 = CH \times CB$  (2).

2°) Démontrer que l'on a : AH<sup>2</sup> = HB × HC (3) en considérant le produit scalaire  $\overrightarrow{AB} \cdot \overrightarrow{AC}$ .

3°) Démontrer que l'on a :  $\frac{1}{\Delta H^2} = \frac{1}{\Delta B^2} + \frac{1}{\Delta C^2}$  $\frac{1}{AH^2} = \frac{1}{AB^2} + \frac{1}{AC^2}$  (4).

**Indication :** transformer le membre de droite en utilisant les relations (1) et (2) ; utiliser ensuite (3).

#### **N.B.**

 Toutes les relations de cet exercice méritent d'être retenues par cœur ; il est fortement conseillé de faire une fiche.

On peut également démontrer ces relations par d'autres méthodes :

- (1) et (2) avec les cosinus ;

 $- (1)$ ,  $(2)$ ,  $(3)$  avec les triangles semblables.

**II.** Voici le début d'une spirale construite de telle façon que :

– les longueurs OA1, OA2, OA3, OA4, OA5 sont respectivement égales à 1 cm, 2 cm, 3 cm, 4 cm, 5 cm. – les angles  $\widehat{OA_1A_2}$ ,  $\widehat{OA_2A_3}$ ,  $\widehat{OA_3A_4}$ ,  $\widehat{OA_4A_5}$  sont droits.

On tourne toujours dans le même sens.

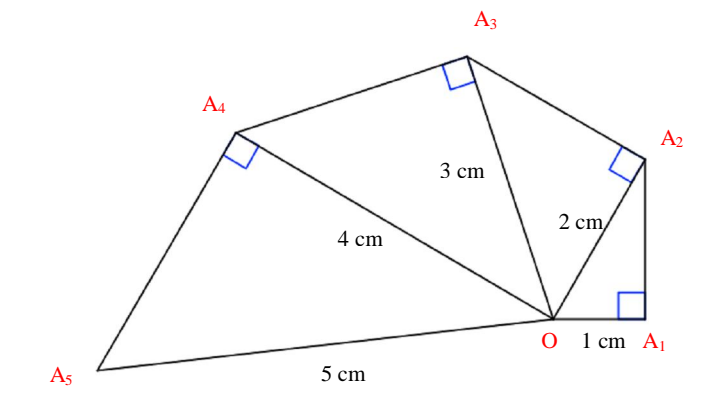

1°) Exprimer en fonction de *p* la distance  $A_{p-1}A_p$  (distance entre les points  $A_{p-1}$  et  $A_p$ ) où *p* est un entier naturel supérieur ou égal à 2.

2°) On note L*n* la longueur en centimètres de la spirale A1A2… A*n* (c'est-à-dire de la ligne brisée constituée par les segments  $[A_1A_2]$ ,  $[A_2A_3]$ , ...  $[A_{n-1}A_n]$ .

Recopier et compléter l'égalité :

$$
L_n = \sum_{p=\dots}^{p=\dots} \dots \dots \dots
$$

On notera qu'il n'existe pas de formule sommatoire pour L*n*.

3°) À l'aide de la calculatrice (en utilisant la fonction spéciale permettant de calculer la somme des termes consécutifs d'une suite), d'un tableur ou d'un logiciel de calcul formel, calculer la valeur arrondie à l'unité de la longueur en centimètres de la spirale  $A_1A_2...A_2$  (indiquer le moyen de calcul choisi ; dans le cas d'un logiciel de calcul formel préciser le nom).

4°) On se propose de déterminer le plus petit entier naturel *n* tel que la longueur de la spirale A1A2…A*n* dépasse 3 mètres.

a) Écrire un algorithme en langage naturel permettant de répondre à la question.

b) Programmer cet algorithme sur calculatrice ou sur ordinateur et en déduire la valeur cherchée.

# **Correction du devoir pour le 16 mars 2012**

# **I. Relations métriques dans un triangle rectangle**

### **Hypothèses :**

ABC triangle rectangle en A H pied de la hauteur issue de A.

1°) D'une part,  $BA \cdot BC = BH \cdot BC$  $\overrightarrow{BA} \cdot \overrightarrow{BC} = \overrightarrow{BH} \cdot \overrightarrow{BC}$  car H est le projeté orthogonal de A sur (BC)  $= BH \times BC$  car BH  $\stackrel{\sim}{\phantom{\cdot}\phantom{\cdot}}$ et BC  $\overrightarrow{BC}$  sont colinéaires et de même sens

D'autre part,  $BA \cdot BC = BA \cdot BA$  $\overrightarrow{BA} \cdot \overrightarrow{BC} = \overrightarrow{BA} \cdot \overrightarrow{BA}$  car A est le projeté orthogonal de C sur la droite (BA)  $=\overrightarrow{BA}^2$  $\overline{\phantom{a}}$  $=BA^2$ 

**Conclusion :**  $BA^2 = BH \times BC$  (1).

D'une part,  $CA \cdot CB = CH \cdot CB$  $\overrightarrow{CA} \cdot \overrightarrow{CB} = \overrightarrow{CH} \cdot \overrightarrow{CB}$  car H est le projeté orthogonal de A sur (BC)  $= CH \times CB$  car CH  $\overline{\phantom{a}}$  et CB Sont colinéaires et de même sens

D'autre part,  $CA \cdot CB = CA \cdot CA$  $\overrightarrow{CA} \cdot \overrightarrow{CB} = \overrightarrow{CA} \cdot \overrightarrow{CA}$  car A est le projeté orthogonal de B sur la droite (CA)  $=\overrightarrow{CA}^2$  $\overline{\phantom{a}}$  $=CA^2$ 

**Conclusion :**  $CA^2 = CH \times CB$  (2).

2°) AB  $\cdot$  AC =  $(AH + HB) \cdot (AH + HC)$  $\overrightarrow{AB} \cdot \overrightarrow{AC} = (\overrightarrow{AH} + \overrightarrow{HB}) \cdot (\overrightarrow{AH} + \overrightarrow{HC})$ 0 0  $= AH \cdot AH + AH \cdot HC + HB \cdot AH + HB \cdot HC$  $\overrightarrow{AH} \cdot \overrightarrow{AH} + \overrightarrow{AH} \cdot \overrightarrow{HC} + \overrightarrow{HB} \cdot \overrightarrow{AH} + \overrightarrow{HB} \cdot \overrightarrow{HC}$  $=$   $\overrightarrow{AH}^2$  – HB × HC  $= AH^2 - HB \times HC$ 

D'autre part,  $AB \cdot AC = 0$  $\overrightarrow{AB} \cdot \overrightarrow{AC} = 0$  car le triangle ABC est rectangle en A.

On a donc :  $AH^2-HB \times HC = 0$ .

Par suite, on en déduit que  $AH^2 = HB \times HC$  (3).

3°) Démontrons que l'on a:  $\frac{1}{\Delta H^2} = \frac{1}{\Delta R^2} + \frac{1}{\Delta C^2}$  $\frac{1}{AH^2} = \frac{1}{AB^2} + \frac{1}{AC^2}$  (4).

**On va partir du membre de droite de cette relation.**

# D'après les relations (1) et (2), on a :  $\frac{1}{\Delta P^2} + \frac{1}{\Delta C^2} = \frac{1}{P H \times PC} + \frac{1}{C H \times C}$  $\frac{1}{AB^2} + \frac{1}{AC^2} = \frac{1}{BH \times BC} + \frac{1}{CH \times CB}$ .

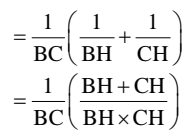

Or  $H \in [BC]$  d'où  $BH + CH = BC$ .

De plus, d'après la relation (4), on a :  $AH^2 = HB \times HC$ .

D'où : 
$$
\frac{1}{AB^2} + \frac{1}{AC^2} = \frac{1}{BC} \times \frac{BC}{AH^2}
$$
  
Par suite, on a : 
$$
\frac{1}{AB^2} + \frac{1}{AC^2} = \frac{1}{AH^2}.
$$

**II. Spirale** 

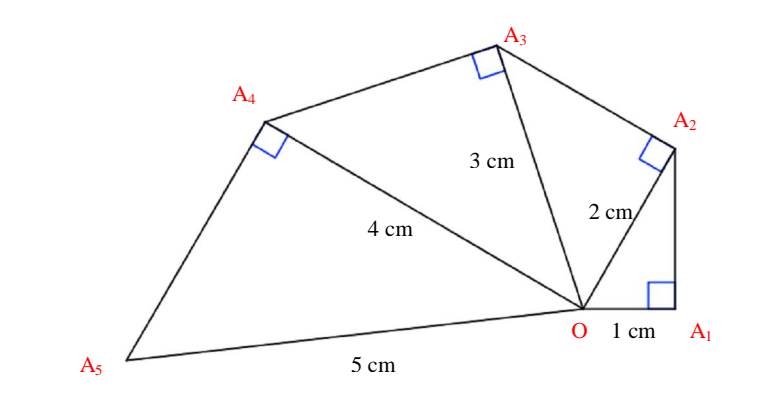

La spirale est construite sur un **principe algorithmique**.

La spirale définit une **suite de points**  $A_1$ ,  $A_2$ ,  $A_3$ , ...  $A_n$  (suite de points indexée).

#### 1°) **Exprimons en fonction de** *p* **la distance A***<sup>p</sup>* **– 1A***p* **où** *p* **est un entier naturel supérieur ou égal à 2.**

On commence par observer que  $\forall n \in \mathbb{N}^*$  OA<sub>n</sub> = *n*.

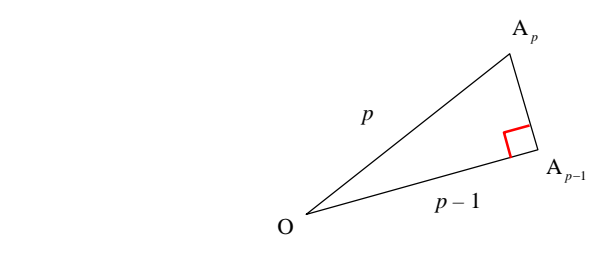

#### **Commentaire :**

 $A_{p-1}A_p$  désigne la longueur du segment  $[A_{p-1}A_p]$ . On ne met pas de signe  $\times$  ce qui n'aurait aucun sens :  $A_{p-1} \times A_p$ .

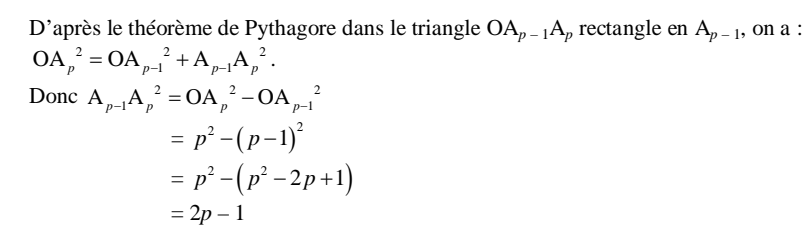

Or une distance est positive ou nulle donc  $A_{p-1}A_p = \sqrt{2p-1}$ .

#### 2°) **L***<sup>n</sup>* **: longueur en centimètres de la spirale A1A2… A***<sup>n</sup>*

 $L_n = A_1A_2 + A_2A_3 + \ldots + A_{n-1}A_n$  $=$   $A_{p-1}$ 2  $A_{n-1}A$ *p n*  $p-1$ <sup>1</sup> $p$ *p*  $\sum_{p=2}^{p=n} A_{p}$  $\equiv$  $2p-1$ *p n p*  $\sum_{p=2}^{p=n} \sqrt{2p-1}$ 

2

*p*

Il n'existe pas de formule sommatoire pour L*<sup>n</sup>* c'est-à-dire que l'on ne peut exprimer cette somme à l'aide d'une formule explicite en fonction de *n*.

3°) **Calculons la longueur de la spirale A1A2…A25.**

Cette longueur en centimètres correspond à la valeur de  $L_{25}$  = 25 2  $2p-1$ *p p p*  $\sum_{p=2}^{p=25} \sqrt{2p-1}$ . Pour calculer cette somme (plutôt, pour obtenir une valeur approchée de cette somme), on peut utiliser la calculatrice (voir ci-dessous) ou un tableur. On obtient :  $L_{25} = 116,931347...$ 

#### **Quelques commentaires sur ce résultat :**

**1.** Le résultat obtenu sur calculatrice n'est pas la valeur exacte de L<sub>25</sub>. Toutes les décimales affichées sont exactes sauf peut-être la dernière.

**2.** On ne met pas l'unité (on n'écrit pas :  $L_{25} = 116,931347...$  cm).

**3.** On peut écrire  $L_{25} \approx 117$  (valeur arrondie au dixième). Cette fois, on ne peut mettre de signe = .

On trouve que la longueur de la spirale A1A2…A25 est environ égale à **117 cm (valeur arrondie à l'unité)**.

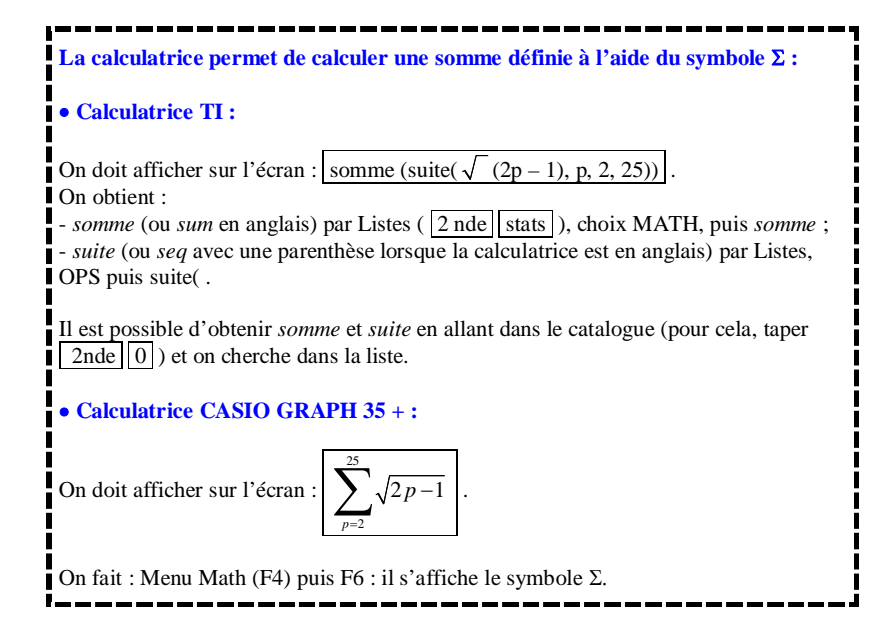

4°) Le but de cette question est de déterminer le plus petit entier naturel *n* tel que la longueur de la spirale A1A2…A*n* dépasse 3 mètres.

a) **Algorithme en langage naturel permettant de répondre à la question.**

Il faut commencer par convertir la longueur 3 m en centimètres.

3 mètres = 300 cm.

On rédige un algorithme utilisant une boucle « Tantque ».

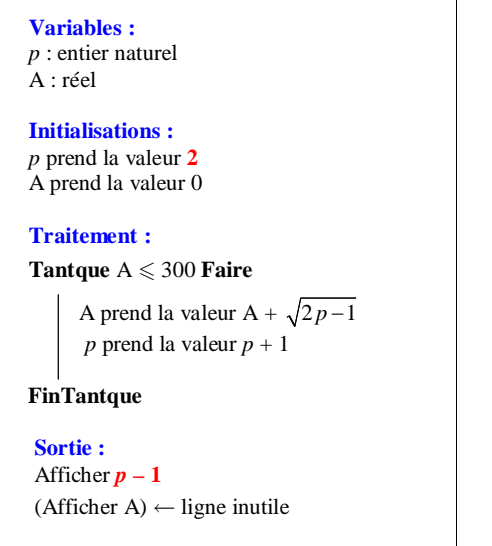

#### **Quelques commentaires :**

**1.** Les variables sont des lettres « muettes » ; elles peuvent être remplacées par d'autres lettres. En particulier, le *p* peut être remplacé par *n* sans aucune gêne.

**2.** Attention à l'ordre des instructions dans la boucle « Tantque ». On ne peut échanger les instructions « A prend la valeur  $A + \sqrt{2p-1}$  » et « *p* prend la valeur  $p + 1$  ».

**3.** On initialise *p* à 2 ; le nombre qui doit s'afficher en sortie doit être *p* – 1 et non *p* (sinon on obtient 48, ce qui ne colle pas avec la vérification).

**4.** L'instruction *p* prend la valeur *p* + 1 vient après la première instruction ; il est maladroit de commencer par celle-ci car il faut alors initialiser *p* à 1 (cf. variantes).

**5.** Dans cet algorithme, la variable *p* représente un indice ; la variable A représente une longueur.

#### **Variantes (qui sont un peu maladroites) :**

#### **1. Avec initialisation de** *p* **à 1 (à éviter)**

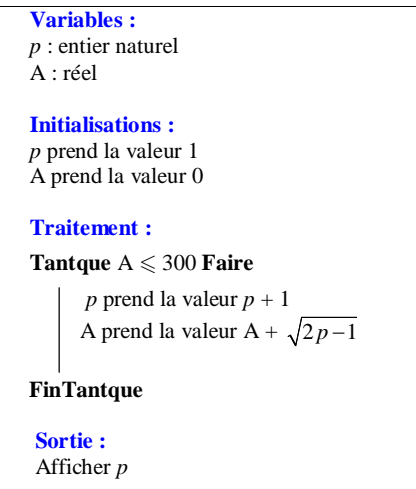

#### **2. Avec affichage au cours du traitement (à éviter)**

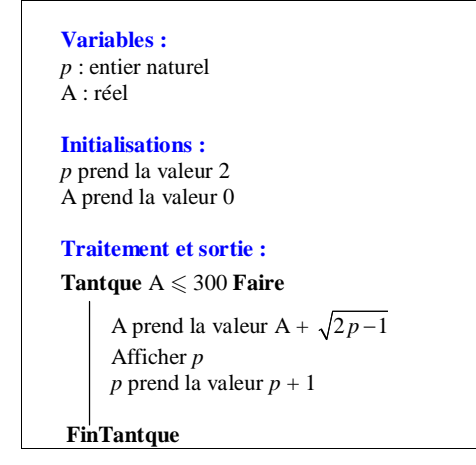

b) **Déterminons le plus petit entier naturel** *n* **tel que la longueur de la spirale A1A2…A***n* **dépasse 3 mètres.**

On programme l'algorithme écrit au a) sur calculatrice ou sur ordinateur.

On trouve alors que le plus petit entier naturel *n* tel que la longueur de la spirale A<sub>1</sub>A<sub>2</sub>…A<sub>n</sub> dépasse 3 mètres est **47** (on obtient alors une longueur environ égale à 3,02 m).

On peut vérifier ce résultat avec la calculatrice.

## En effet, on trouve :

 $L_{46} = 293,22609...$ 

 $L_{47} = 302,22609...$ 

# **Commentaire :**

On écrit *n* = 47. On n'écrit pas  $n = 47$  cm. *n* est un indice ; ce n'est pas une longueur.